Документ подписан простой электронной подписью Информация о владельце: ФИО: Бошук Галина Анатольевна

рис. Вошукталина Анатольсына<br><sub>Должность: Заведующая кафедрой фортеп</sub>МНИНИСТерство культуры российской федерации дата подписания: 22.0**6)@д@0aлt5ное государственное бюджетное образовательное учреждение** высшего образования Уникальный программный ключ:

## **6a068e96e8080a5d6d8cc676659301608753ea09<br>
«КРАСНОДАРСКИЙ ГОСУДАРСТВЕННЫЙ ИНСТИТУТ» КУЛЬТУРЫ»**

Факультет консерватории Кафедра фортепиано

> УТВЕРЖДАЮ зав. кафедрой фортепиано \_\_\_\_\_\_\_\_\_\_\_\_\_ Г.А. Бошук «08» февраля 2023 г. Пр.№ 6

## **РАБОЧАЯ ПРОГРАММА УЧЕБНОЙ ДИСЦИПЛИНЫ**

## **ФТД.02 РАБОТА В НОТНЫХ РЕДАКТОРАХ**

Направление подготовки 53.04.01 – Музыкально-инструментальное искусство Специализированная магистерская программа – Фортепиано Квалификация (степень) выпускника – Магистр Форма обучения – очная

> **Краснодар 2023**

Рабочая программа предназначена для преподавания факультативной(необязательным для изучения при освоении образовательной программы) дисциплины «Работа в нотных редакторах» Блока ФТД Факультативы студентам очной формы обучения по направлению подготовки 53.04.01 – Музыкально-инструментальное искусство в 4 семестре.

Рабочая программа учебной дисциплины разработана в соответствии с требованиями ФГОС ВО 53.04.01 Музыкально-инструментальное искусство (уровень магистратуры), утвержденным приказом Министерства образования и науки Российской Федерации от 23 августа 2017 г. № 815, и основной профессиональной образовательной программой.

#### **Рецензенты:**

Заслуженный деятель искусств РФ член Союза композиторов РФ профессор В.А. Чернявский

Заслуженный работник культуры РФ профессор Н.Л. Межлумова

#### **Составитель:**

Доцент, к.п.н. Г.А. Бошук

Рабочая программа учебной дисциплины рассмотрена и утверждена на заседании кафедры фортепиано «08» февраля 2023 г., протокол № 6.

Рабочая программа учебной дисциплины «Работа в нотных редакторах» одобрена и рекомендована к использованию в учебном процессе Учебнометодическим советом ФГБОУ ВО «КГИК» «30» марта 2023 г., протокол № 8.

## **Содержание**

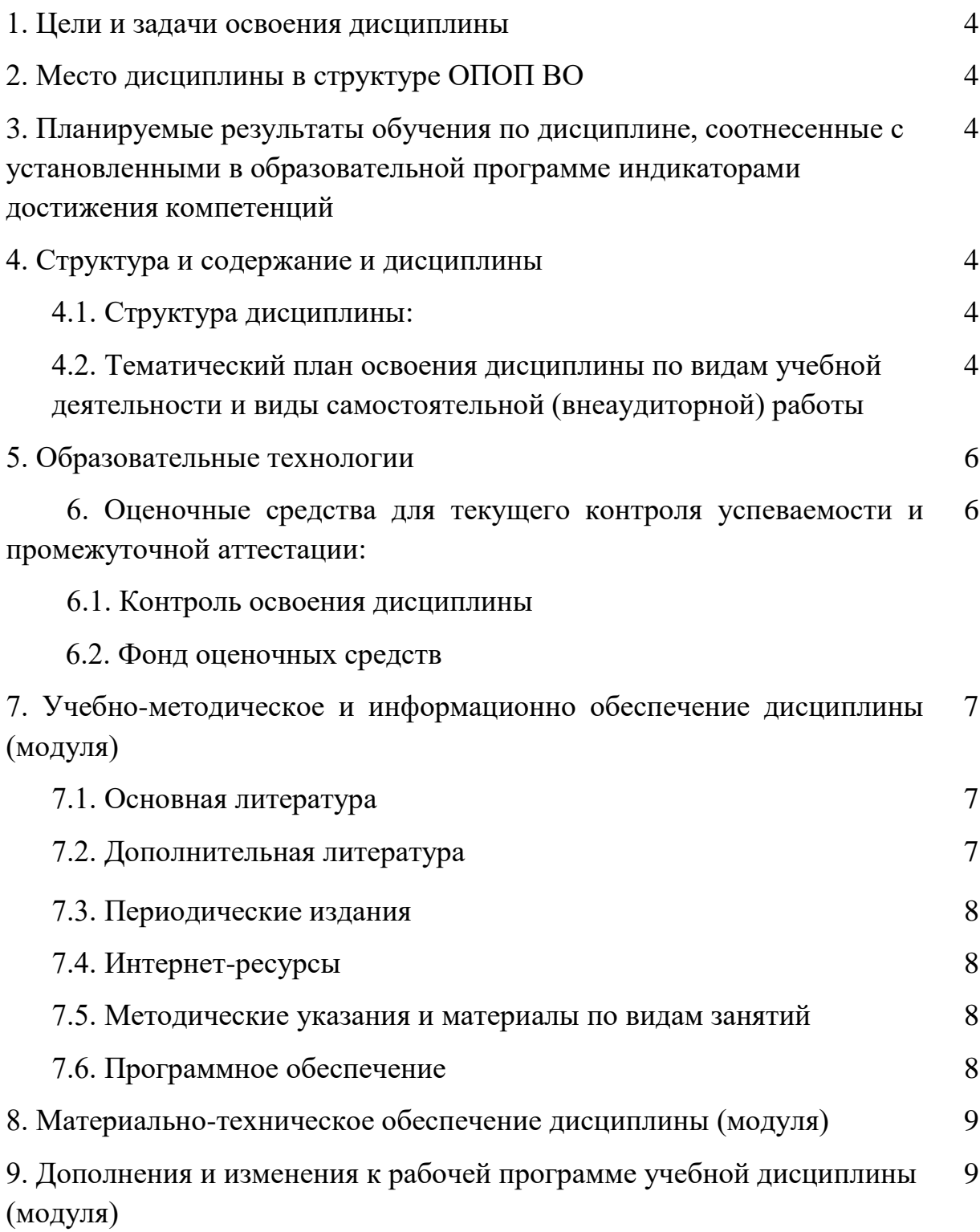

## **1. ЦЕЛИ И ЗАДАЧИ ОСВОЕНИЯ ДИСЦИПЛИНЫ**

Целью дисциплины является обучение навыкам использования нотных редакторов в учебном процессе, воспитание компетентного и современного музыканта исполнителя и концертмейстера, использующего все передовые цифровые технологии в области музыки.

#### **Задачи:**

- воспитание высококвалифицированных музыкантов-исполнителей, владеющих разнообразными информационными технологиями;
- уметь использовать на практике всевозможные нотные редакторы.

## **2. МЕСТО ДИСЦИПЛИНЫ В СТРУКТУРЕ ОПОП ВО**

Дисциплина относится к факультативным (необязательным для изучения при освоении образовательной программы) дисциплинам. Она логически связана с такими курсами как «Специальный инструмент», «Ансамбль», «Чтение с листа», «История музыки», «Концертмейстерский класс». Вместе с тем данная дисциплина способствует расширению кругозора, развитию умений обращения с оперными партитурами и клавирами.

### **3. ПЛАНИРУЕМЫЕ РЕЗУЛЬТАТЫ ОБУЧЕНИЯ ПО ДИСЦИПЛИНЕ, СООТНЕСЕННЫЕ С УСТАНОВЛЕННЫМИ В ОБРАЗОВАТЕЛЬНОЙ ПРОГРАММЕ ИНДИКАТОРАМИ ДОСТИЖЕНИЯ КОМПЕТЕНЦИЙ.**

В результате освоения дисциплины обучающиеся должны демонстрировать следующие результаты.

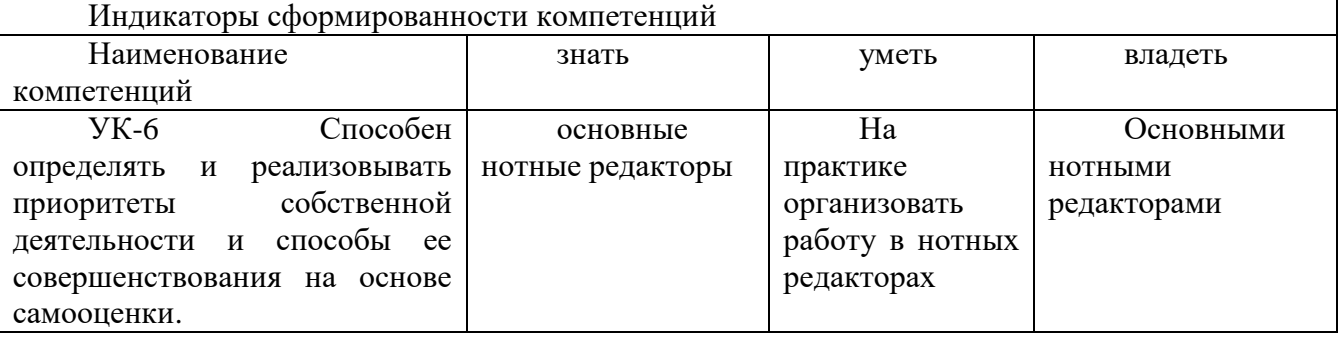

# **4. СТРУКТУРА И СОДЕРЖАНИЕ ДИСЦИПЛИНЫ**

## **4.1. Структура дисциплины**

Общая трудоемкость дисциплины составляет 2 зачетных единицы (72 часа).

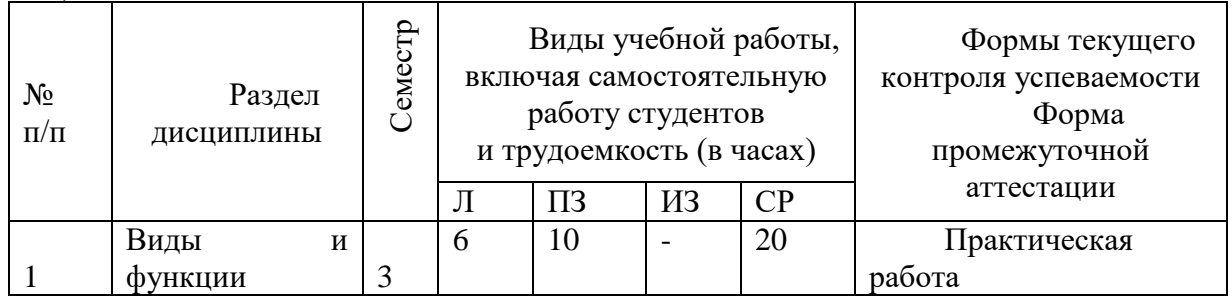

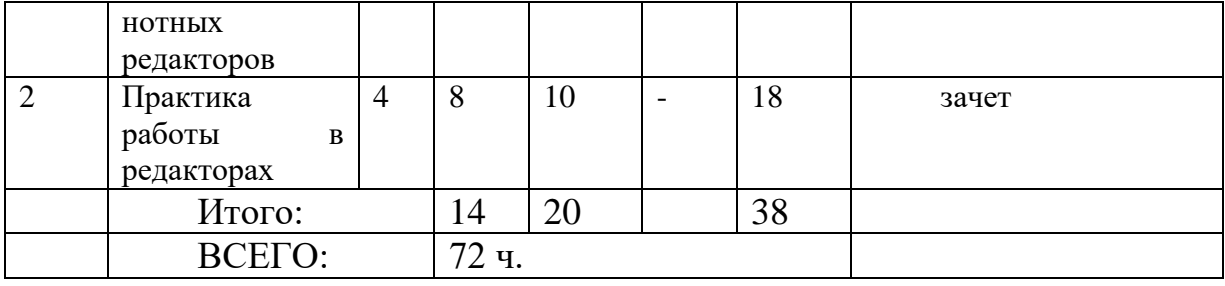

## **4.2. Тематический план освоения дисциплины по видам учебной деятельности и виды самостоятельной (внеаудиторной) работы**

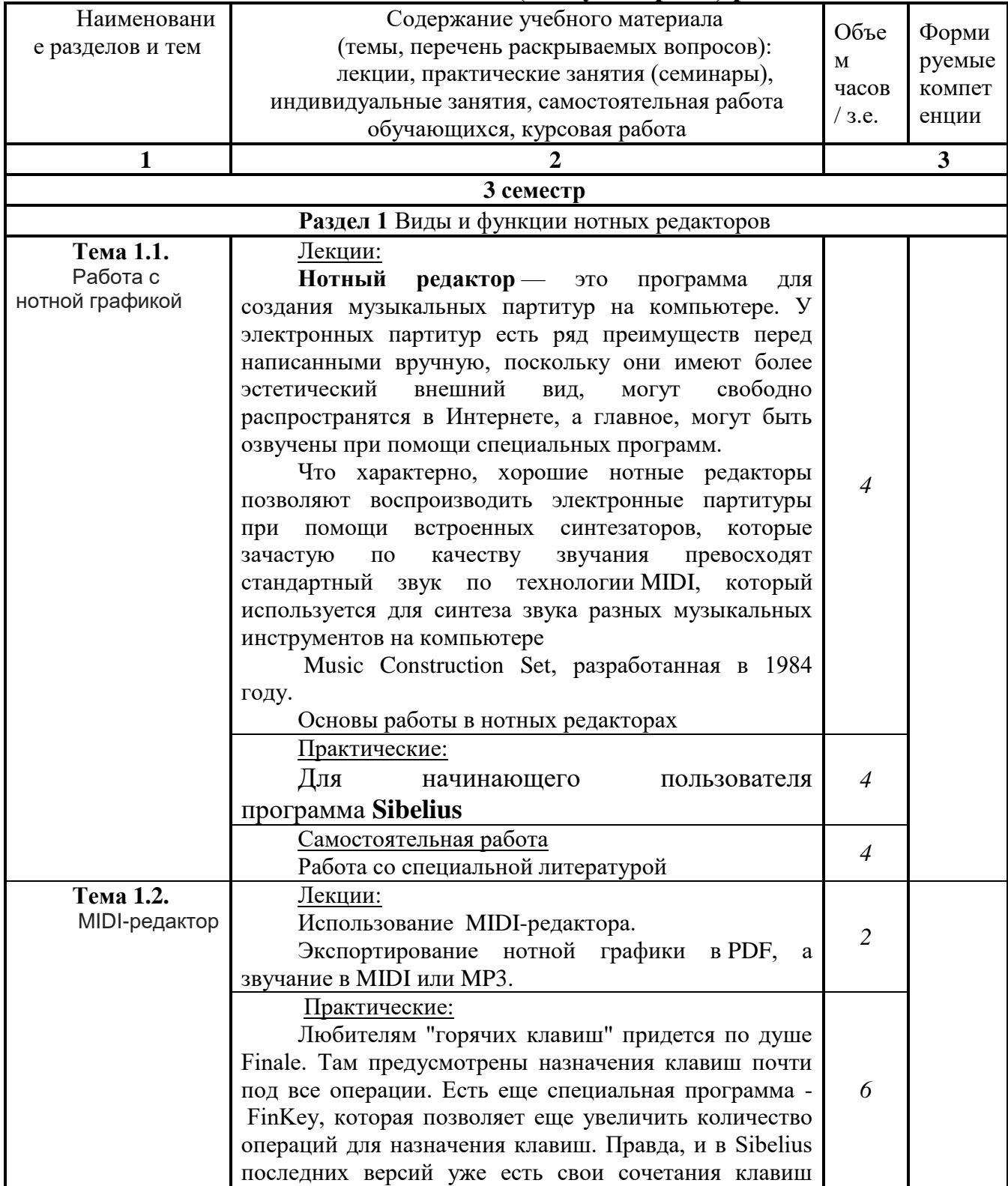

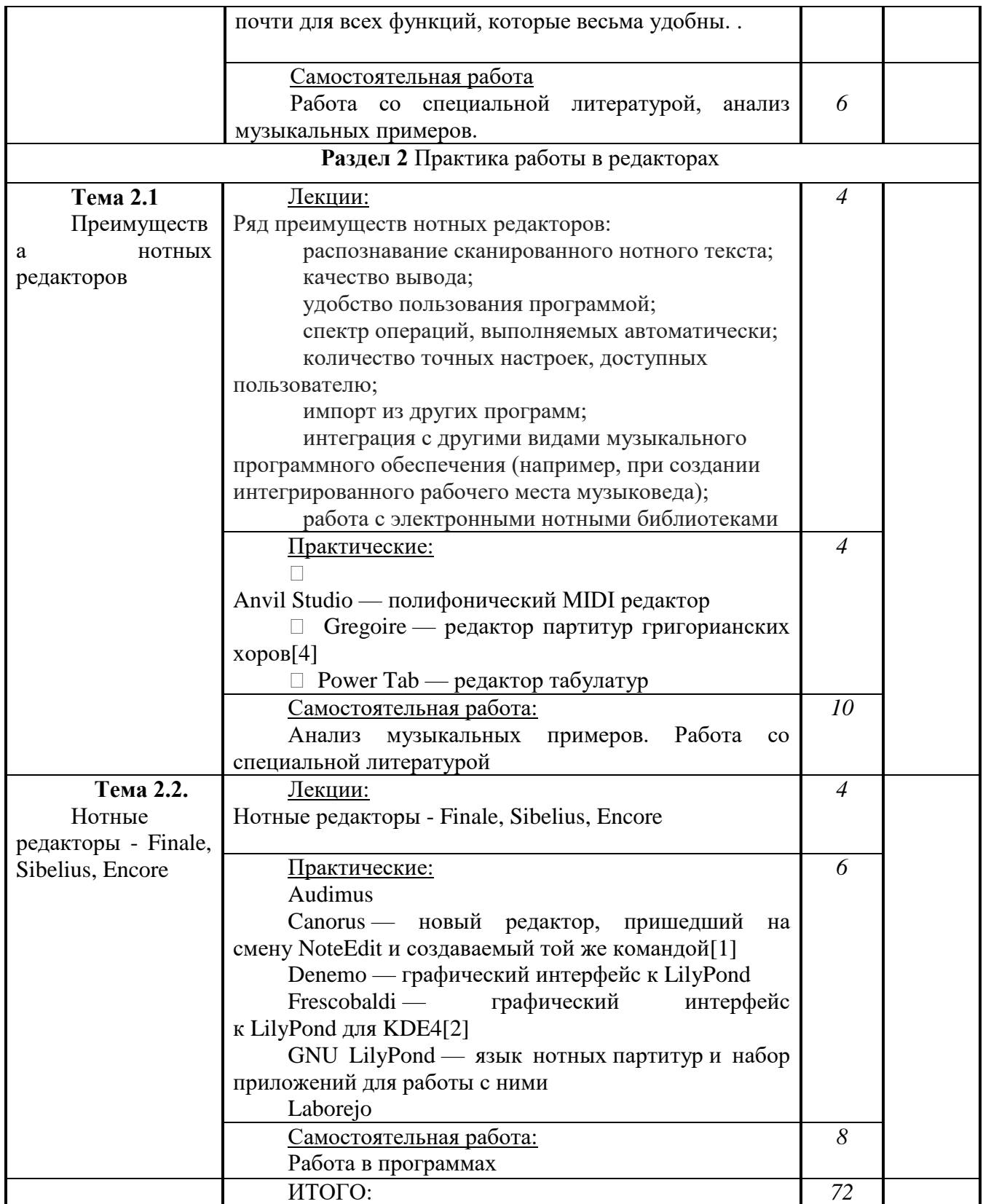

### **5. ОБРАЗОВАТЕЛЬНЫЕ ТЕХНОЛОГИИ**

В процессе обучения курсу «Работа в нотных редакторах» применяются активные и интерактивные формы проведения занятий.

Лекционные занятия: изложение теоретических положений курса, проиллюстрированных примерами из прикладной музыки.

Практические занятия по стилевому анализу музыки.

 Самостоятельная работа с музыковедческой и музыкальной литературой по проблемам стиля и стилистики.

## **6. ОЦЕНОЧНЫЕ СРЕДСТВА ДЛЯ ТЕКУЩЕГО КОНТРОЛЯ УСПЕВАЕМОСТИ И ПРОМЕЖУТОЧНОЙ АТТЕСТАЦИИ**

#### **6.1. Текущий контроль освоения дисциплины и оценочные средства**

Программой дисциплины в целях проверки прочности усвоения материала предусматривается проведение различных форм контроля.

*Текущий контроль* успеваемости студентов по дисциплине производится в следующих формах: рефераты, анализ музыкальных произведений.

#### **6.2.Фонд оценочных средств**

**6.2.1. Примеры тестовых заданий (ситуаций)** *–* не предусмотрены.

#### **6.2.2. Контрольные вопросы для проведения текущего контроля***–*

не предусмотрены.

### **6.2.3. Тематика эссе, рефератов, презентаций** не предусмотрены

### **6.2.4. Вопросы к зачету**

Магистрант получает зачет при условии ответов на теоретические вопросы курса.

1. Назовите основные нотные редакторы

- 2. Работа в Sibelius.
- 3. Работа в Finale

4. Работа в Score for DOS

**6.2.5. Вопросы к экзамену по дисциплине -** не предусмотрены

### **6.2.6. Примерная тематика курсовых работ** *–* не предусмотрены*.*

## **7. УЧЕБНО-МЕТОДИЧЕСКОЕ И ИНФОРМАЦИОННОЕ ОБЕСПЕЧЕНИЕ ДИСЦИПЛИНЫ**

#### **7.1. Основная литература**

**1.** Косяченко, Б. В. Набор и редактирование нотных текстов в программе Finale : учебное пособие / Б. В. Косяченко ; Министерство культуры Российской Федерации, Нижегородская государственная консерватория (академия) им. М. И. Глинки, Кафедра музыкально-информационных технологий. – Нижний Новгород : Нижегородская государственная консерватория (ННГК), 2015. – 41 с. : ил., табл. – Режим доступа: по подписке. – URL: <https://biblioclub.ru/index.php?page=book&id=312215> (дата обращения: 17.06.2023). – Библиогр. в кн. – Текст : электронный.

**2.** Нагаева, И. А. Арт-информатика : учебное пособие : [16+] / И. А. Нагаева. – 3-е изд., испр. и доп. – Москва : Директ-Медиа, 2022. – 384 с. ил., табл., схем. – Режим доступа: по подписке. URL: <https://biblioclub.ru/index.php?page=book&id=692685> (дата обращения: 17.06.2023). – Библиогр.: с. 373-374. – ISBN 978-5-4499-3283-9. – Текст : электронный.

## **7.2. дополнительная литература**

**3.** Музыкальная культура в теоретическом и прикладном измерении : сборник научных статей : сборник научных трудов / сост. и науч. ред. И. Г. Умнова ; Кемеровский государственный институт культуры. – Кемерово : Кемеровский государственный институт культуры (КемГИК), 2016. – Выпуск 3. – 235 с. – Режим доступа: по подписке. – URL: <https://biblioclub.ru/index.php?page=book&id=472917> (дата обращения: 17.06.2023). – ISBN 978-5-8154-0328-4 (Вып. 3). – ISBN 978-5-8154-0277-5. – Текст : электронный.

**4.** Шопен, Ф. Мазурки для фортепиано : практическое пособие / Ф. Шопен ; ред. А. А. Попович. – Москва : Современная музыка, 2009. – 190 с. – Режим доступа: по подписке. – URL: <https://biblioclub.ru/index.php?page=book&id=221050> (дата обращения: 17.06.2023). – ISBN 979-0-706353-56-2. – Текст : электронный.

#### **7.3. Периодические издания**

- 1 Киносценарий
- 2. Музыкальная академия
- 3. Музыкальная жизнь
- 4. Медиамузыка

#### **7.4. Интернет-ресурсы**

- 1. Образовательные ресурсы интернета [http://www.alleng.ru/edu/](http://www.alleng.ru/edu/art4.htm)
- 2. Портал «Гуманитарное образование»<http://www.humanities.edu.ru/>
- 3. Федеральный портал «Российское образование»<http://www.edu.ru/>

4. Федеральное хранилище «Единая коллекция цифровых образовательных ресурсов»<http://school-collection.edu.ru/>

Федеральный центр информационно-образовательных ресурсов <http://fcior.edu.ru/>

#### **7.5. Методические указания и материалы по видам занятий**

Данный курс предполагает как изучение и критический анализ большого блока музыковедческой литературы, так и практическую реализацию методов стилевого и стилистического анализа, в связи с чем, магистранты должны предоставить на зачет самостоятельно выполненные аналитические очерки или эссе разножанровых произведений. Это может быть как классическая музыка, так и произведения эстрадно-джазового репертуара, киномузыка. Стилевой анализ включает в себя и сравнительный анализ исполнительских интерпретаций. Предполагается умение работы в нотных редакторах.

#### **7.6. Программное обеспечение**

Преподавание дисциплин обеспечивается следующими программными продуктами: операционные системы – Windows XP,Windows 7; пакет прикладных программ MS Office 2007; справочно-правовые системы - Консультант +, Гарант; специализированные программные продукты: **Adobe Prelude CS6 (**программа оцифровки видео, внесения пометок и преобразования форматов); Adobe Flash Prof SC 5.5 11.5 AcademicEdition (Для создания анимации и мультимедия); Cyberlink PowerDVD 11 Standart (Проигрыватель позволяющий воспроизводить мультимедийные файлы в любом формате из любого источника); Magix Samplitude 11 (Программа для записи, редактирования, сведения, мастеринга и вывода аудио); Nero 10 (Программа для записи дисков); Sony DVD Architect Studio 4.5 (Программа для создания DVD-диск из ваших видеоматериалов или фильмов); Sony sound Forge 10 Academic License (SF100SL3) (цифровой аудиоредактор); Sony Sound Forge 9 (цифровой аудиоредактор); Sony Vegas Pro 10 Academic Box Eng/Fre/Ger/Esp (редактировать видео и аудио).

## **8. МАТЕРИАЛЬНО-ТЕХНИЧЕСКОЕ ОБЕСПЕЧЕНИЕ ДИСЦИПЛИНЫ**

Каждый обучающийся в течение всего периода обучения обеспечен индивидуальным неограниченным доступом к ЭБС, содержащим обязательные и дополнительные издания учебной, учебно- методической и иной литературы, перечисленные в рабочих программах дисциплин, практик.

Электронно-библиотечная система обеспечивает возможность индивидуального доступа для каждого обучающегося из любой точки, в которой имеется доступ к сети Интернет, как на территории образовательной организации, так и вне ее. Электронно-библиотечная система и электронная информационно-образовательная среда обеспечивают одновременный доступ не менее 25% обучающихся по данному направлению подготовки.

КГИК располагает материально-технической базой, обеспечивающей проведение всех видов дисциплинарной и междисциплинарной подготовки, практической и научно-исследовательской работы обучающихся, предусмотренных учебным планом вуза, и соответствующей действующим санитарным и противопожарным правилам и нормам.

Минимально необходимый для реализации программ бакалавриата перечень учебных аудиторий, специализированных кабинетов и материально-технического обеспечения включает в себя:

концертный зал от 300 посадочных мест, концертными роялями, пультами и звукотехническим оборудованием), малый концертный зал (от 50 посадочных мест), с концертными роялями, пультами и звукотехническим оборудованием, библиотеку, читальный зал, лингафонный кабинет, помещения, соответствующие профилю подготовки бакалавров, для работы со специализированными материалами (фонотека, видеотека, фильмотека, просмотровый видеозал), учебные аудитории для групповых и индивидуальных занятий.

Для проведения занятий по предметам профессионального цикла КГИК обеспечен роялями.

Каждому обучающемуся предоставляется доступ к сети интернет в объеме не менее двух часов в неделю.

В вузе обеспечены условия для содержания, обслуживания и ремонта музыкальных инструментов.

#### **Дополнения и изменения к рабочей программе учебной дисциплины**

#### **\_\_\_\_\_\_\_\_\_\_\_\_\_\_\_\_\_\_\_\_\_\_\_\_\_\_\_\_\_\_\_\_\_\_\_\_\_\_\_\_\_\_\_\_\_\_ на 20\_\_-20\_\_ уч. год**

В рабочую программу учебной дисциплины вносятся следующие изменения:

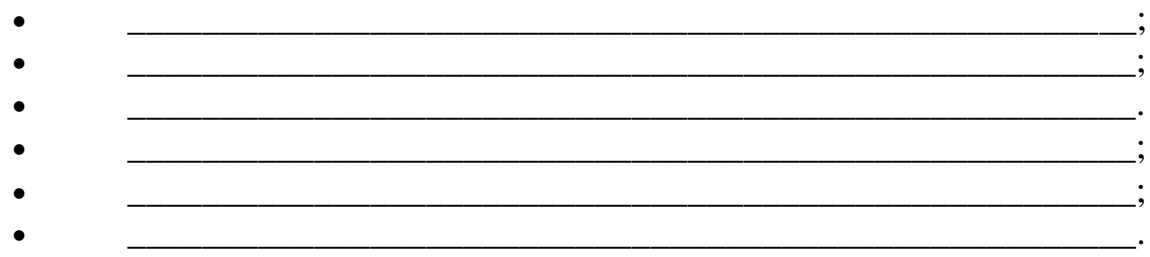

Дополнения и изменения к рабочей программе рассмотрены и рекомендованы на заседании кафедры \_\_\_\_\_\_\_\_\_\_\_\_\_\_\_\_\_\_\_\_\_\_\_\_\_\_\_\_\_\_\_\_

\_\_\_\_\_\_\_\_\_\_\_\_\_\_\_\_\_\_\_\_\_\_\_\_\_\_\_\_\_\_\_\_\_\_\_\_\_\_\_\_\_\_\_\_\_\_\_\_\_\_\_\_\_\_\_\_\_\_\_\_\_\_\_\_\_

(наименование) Протокол №  $\qquad$  от « $\qquad$ »  $\qquad$  20\_\_\_\_\_

Исполнитель(и):

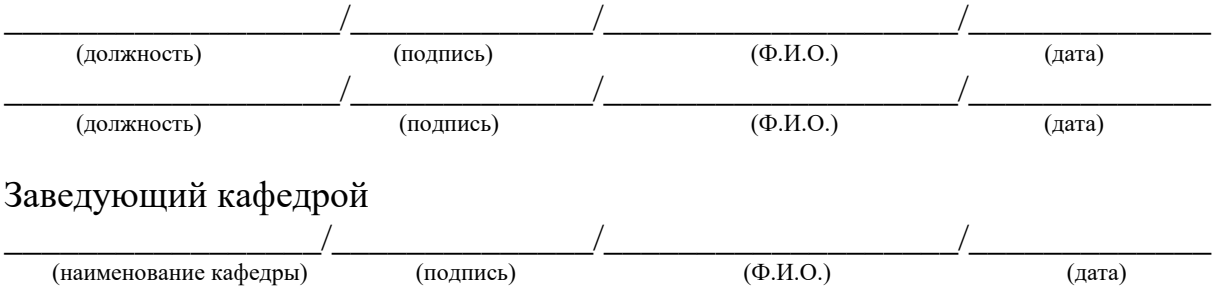